# **Comparaisons essais-calculs** *Cas du foil rigide*

## **4.1. Etude monophasique**

#### **4.1.1. Vérification des calculs**

Comme pour toute étude numérique, il est nécessaire de vérifier le choix des méthodes numériques ainsi que celui des maillages. Tout d'abord, nous regardons l'influence du nombre de cœurs (ou CPU) sur la vitesse de résolution et sur l'efficacité de cette résolution. La vitesse de résolution se traduit en temps de calculs et également sous la forme d'un facteur d'accélération ou *speedup* qui définit le gain réalisé par une simulation parallèle vis-à-vis de la même simulation en mono-processeur. Il est défini par le rapport des temps de calcul obtenus entre un unique processeur et *n* processeurs.

$$
speedup = \frac{T_{1CPU}}{T_{nCPU}} \tag{4.1}
$$

Dans le cas idéal, le *speedup* est égal aux nombres de processeurs. Dans la réalité, certaines parties de l'algorithme ne sont pas parallélisées notamment les phases de lecture/écriture ou encore d'échange de grandeurs entre les sous-maillages. Ensuite, le découpage du maillage et la répartition sont effectués par un algorithme *Metis* qui bien que performant n'offre pas le meilleur découpage possible. C'est ce qui explique que la valeur du *speedup* est non-linéaire en fonction du nombre de CPU utilisés (voir figure 4.1).

Le deuxième point, l'efficacité est le rapport entre l'effort nécessaire pour résoudre le problème et celui nécessaire pour le paralléliser (temps de communication, synchronisation. . .).

efficacite = 
$$
\frac{T_{1CPU}}{n T_{nCPU}} \tag{4.2}
$$

Une valeur de 1 indique que la parallélisation ne coûte rien et plus la valeur est faible moins la parallélisation est efficace.

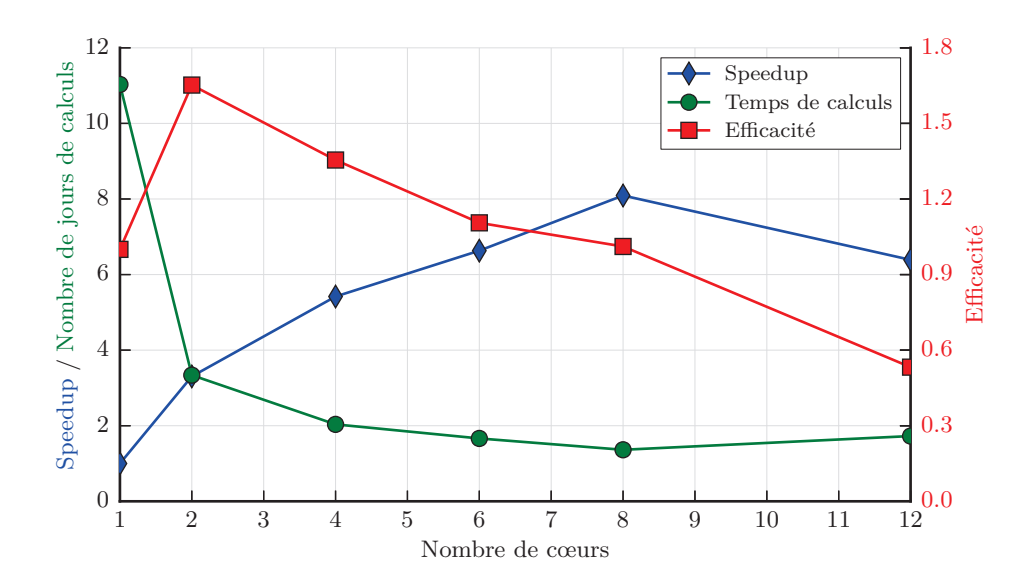

Figure **4.1 –** *Influence du nombre de cœurs sur le temps de calculs, le facteur d'accélération (* speedup*) et l'efficacité*

La figure 4.1, présente les temps de calculs en jours, le facteur d'accélération et l'efficacité obtenus de 1 à 12 CPU. On remarque que la meilleure efficacité correspond au meilleur gain en temps de calculs lors du passage de 1 à 2 cœurs. Par contre, le plus fort *speedup* est atteint pour 8 CPU. Audelà de cette valeur, on constate que l'efficacité s'effondre et que les temps de calculs augmentent de nouveau. Ce phénomène est dû à la forte augmentation des communications entre CPU pour échanger les grandeurs. L'usage de 8 cœurs donne des partitions du maillage de l'ordre de 600 000 mailles, ce qui correspond aux valeurs limites d'efficacité généralement rencontrées [5]. Pour la suite des simulations on utilise 8 cœurs.

Le second paramètre étudié concerne le nombre de nœuds le long de l'envergure du profil. Celui-ci doit être suffisant pour bien prendre en compte l'effet des parois latérales du tunnel ainsi que la déformation possible du profil. La figure 4.2b montre que pour un nombre de points compris entre 20 et 70, le cœfficient de portance varie très peu. Il en est de même pour l'influence du nombre de points autour d'une section du profil portant (voir figure 4.2a). Pour les études futures, on utilisera un maillage contenant 50 points le long de l'envergure et 250 points autour d'une section 2D du profil. L'ensemble donne un maillage d'environ 3 millions d'éléments.

Le dernier paramètre observé concerne la loi de résolution pour la couche limite et la prise en compte des parois verticales. Celle-ci ne peut pas être spécifiée explicitement dans CFX. Elle est déterminée automatiquement en fonction de la valeur de *y* <sup>+</sup> (voir éq. 3.51). Nous avons réalisé les simulations précédentes afin d'avoir une résolution dite à bas-Reynolds, c'est-à-dire avec un *y* <sup>+</sup> de l'ordre de l'unité sur le foil. Sur la figure 4.3, on peut voir le cœfficient de portance pour le cas précédent (résolution bas-Reynolds et parois verticales) qui est très proche de la valeur expérimentale. Au contraire les deux autres simulations présentent une surestimation importante, d'environ 40%, des résultats expérimentaux. Le point le plus éloigné est obtenu avec une condition de symétrie sur les parois verticales et

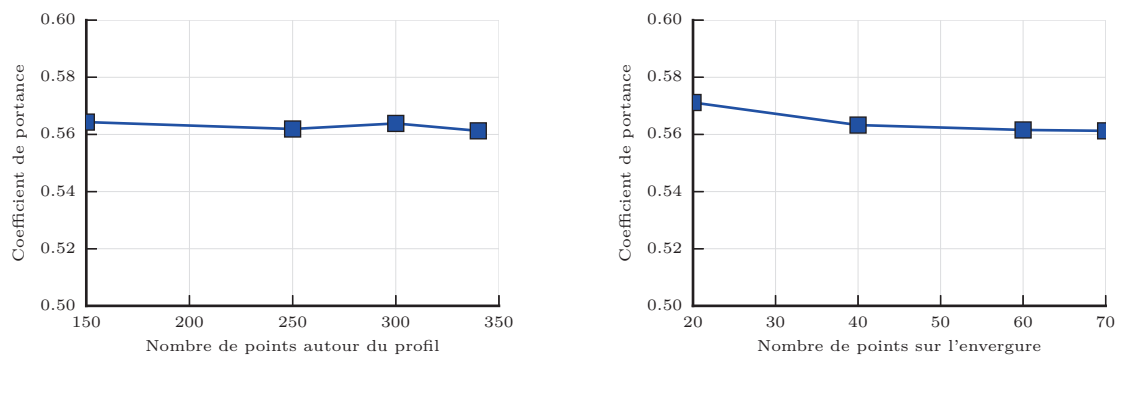

**(a)** *Influence du nombre de points autour du profil (70 points selon l'envergure)*

**(b)** *Influence du nombre de points le long de l'envergure (340 points dans la section 2D)*

Figure **4.2 –** *Influence sur le cœfficient de portance du nombre de points dans le maillage à 4°*

une résolution de la couche-limite par une méthode à lois de paroi. Le second point utilise également une loi de paroi mais avec une condition de type *wall* sur les parois verticales, c'est-à-dire que l'effet de confinement est mieux modélisé dans ce second cas.

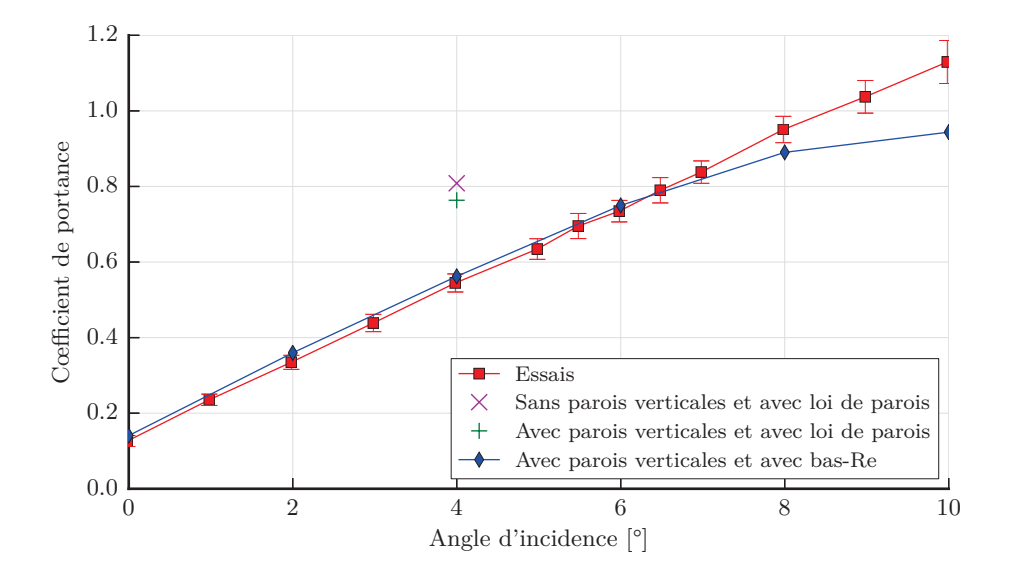

Figure **4.3 –** *Influence de la résolution de la couche limite et de la modélisation des parois sur le cœfficient de portance du foil rigide à 4°*

## **4.1.2. Validation du modèle fluide monophasique**

La validation du modèle fluide est réalisée grâce à la comparaison des efforts hydrodynamiques. Les mesures de traînées et portances expérimentales ont été réalisées par Delafin *et al.*[28]. Les efforts hydrodynamiques correspondent à la force exercée par l'écoulement sur la structure. Cette force se décompose en trois composantes. La première est normale à l'écoulement et à l'envergure du profil ; il s'agit de la portance. La seconde est tangente à l'écoulement, il s'agit de l'effort de résistance à l'avancement ou traînée. La dernière, l'effort selon l'axe de l'envergure, est dans notre cas négligeable devant les autres efforts.

Ces efforts sont adimensionnés afin d'obtenir les cœfficients de portance  $C_1$  et de traînée  $C_d$  par l'expression suivante :

$$
C_{l/d} = \frac{N_{l/d}}{\frac{1}{2}\rho_f V^2 S} \tag{4.3}
$$

avec *V* une vitesse caractéristique de l'écoulement (ici, 5 m/s−<sup>1</sup> ) et *S* une surface caractéristique choisie égale au produit de la corde par l'envergure.

Les efforts hydrodynamiques sur le corps en mouvement peuvent être décomposés en efforts de pression et en efforts visqueux. La figure 4.4 présente le cœfficient de portance pour différents angles d'incidence ainsi que ces composantes de pression et de frottement. On constate que l'effort de portance dû aux frottements visqueux est presque nul, ce qui est conforme à la théorie. L'effort de pression est largement dominant dans la détermination de la portance, ce qui explique les bonnes prédictions de portance généralement obtenues par les modélisations en fluide parfait.

La relation linéaire entre le cœfficient de portance et l'angle d'incidence exprimé en radian est :

$$
C_1 = 1,8\Pi\alpha + C_1(\alpha = 0)
$$
\n
$$
(4.4)
$$

Le cœfficient de 1,8 est à rapprocher du cœfficient 2 de cette même relation obtenue sous les hypothèses d'un profil 2D de faibles cambrure, incidence et épaisseur [22].

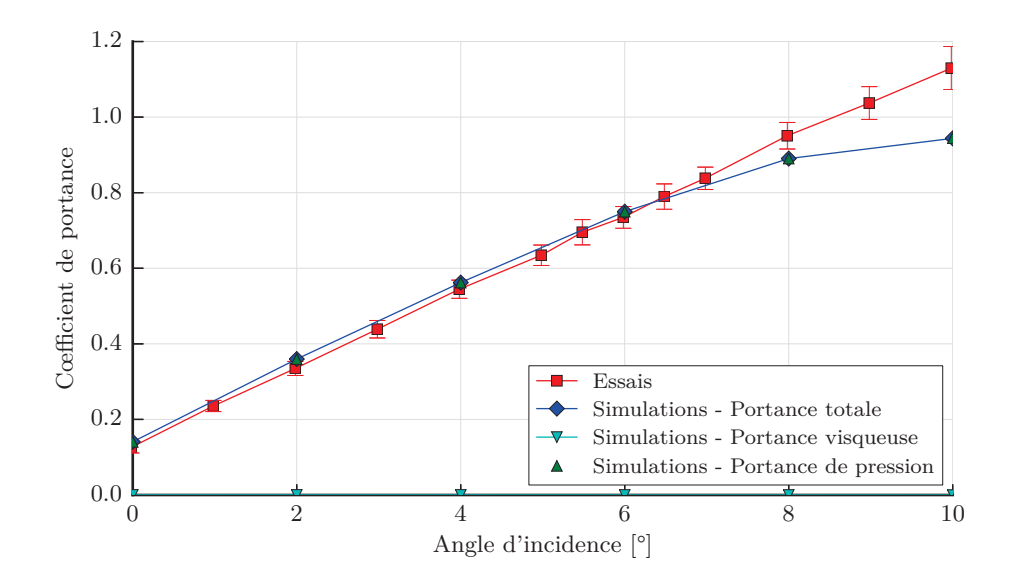

Figure **4.4 –** *Cœfficient de portance numérique et expérimentale sur un profil portant NACA66-312(mod.) rigide - les barres verticales correspondent à 5 fois l'écart-type*

Le cœfficient de portance est très proche des résultats d'essais notamment entre 0 et 6°. Les barres verticales sur les résultats d'essais correspondent à 5 fois la valeur de l'écart-type. On constate un changement de pente dans les résultats numériques autour de 7° qui conduit à sous-estimer l'effort de portance. Cette sous-estimation est produite par un décollement plus important de la couche limite en simulations numériques. Il a été montré que les modèles RANS et en particulier le modèle *k*-*ω* SST

permettent d'obtenir des résultats corrects jusqu'à la zone de décrochage [91, 23]. Ces modèles sont très sensibles aux choix de modélisations, par exemple, le maillage dans la zone de sillage ou encore les effets de confinement qui peuvent être à l'origine de l'erreur de prédiction. Notre étude se limite à des petits angles d'incidence, entre 0 et 8°, pour lesquels les résultats sont satisfaisants. Nous n'avons donc pas souhaiter complexifier le modèle pour tenter d'améliorer les résultats pour les angles supérieurs à 8°.

La figure 4.5 présente le cœfficient de traînée pour différents angles d'incidence ainsi que les contributions visqueuses et de pression de ce cœfficient. On constate que la traînée visqueuse est très peu dépendante de l'angle d'incidence. Cet effort est fonction de la vitesse tangentielle proche de la paroi et de la surface de frottement entre le fluide et la structure, ces deux éléments variant peu avec l'incidence.

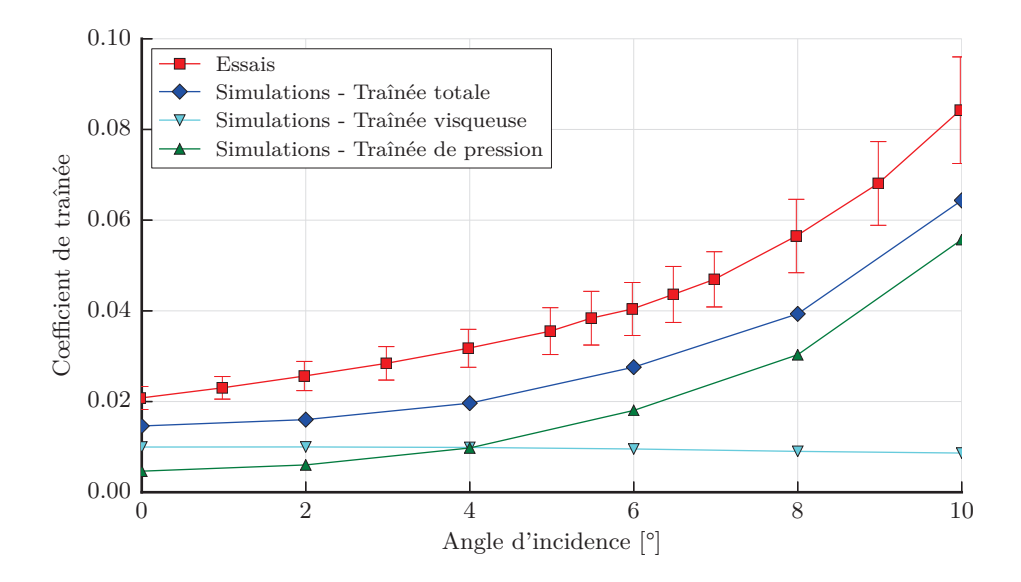

Figure **4.5 –** *Cœfficient de traînée numérique et expérimentale sur un profil portant NACA66-312(mod.) rigide - les barres verticales correspondent à 5 fois l'écart-type*

La traînée de pression, est faible initialement car l'hydrofoil offre une petite surface de résistance. Plus l'angle d'incidence augmente, plus le profil tend à se comporter du point de vue de la traînée, comme une plaque plane. La traînée de pression devient alors plus importante que la contribution visqueuse. Sur la même figure, on constate un décalage entre la traînée expérimentale et celle obtenue numériquement. Ce décalage provient de la non prise en compte de la bande de rugosité dans la simulation numérique. On peut vérifier cette hypothèse en modélisant l'hydrofoil par une plaque plane.

Dans le cas d'une plaque plane lisse, le cœfficient de frottement visqueux peut-être estimé par la formule de l'ITTC57 (*International Towing Tank Conference*) :

$$
C_f = \frac{0,075}{(\log(\text{Re}) - 2)^2} \tag{4.5}
$$

Dans cette formule, la surface de référence est supposée être égale à deux fois le produit de la corde par l'envergure. Or dans notre étude, nous définissons le cœfficient de traînée visqueuse avec une surface de référence égale au produit de la corde par l'envergure. En passant par la définition de l'effort de traînée (éq. 4.3), on peut montrer que le cœfficient de traînée visqueuse pour une plaque plane est :

$$
C_v = 2 C_f = 0.01 \tag{4.6}
$$

Cette valeur correspond bien à celle obtenue numériquement.

Les rugosités ont une hauteur  $H_{\text{rug}} = 15,6 \times 10^{-6}$  m sur 10% de la longueur de la corde et sur les deux faces du foil. On décompose la traînée visqueuse en une partie rugueuse *C<sup>r</sup>* et une partie lisse *Cv*∗. La partie lisse est obtenue par le même procédé que précédemment et vaut *Cv*<sup>∗</sup> = 0*,*9 · 2 *C<sup>f</sup>* . La partie rugueuse est donnée par :

$$
C_r = \left(1,89 + 1,62\,\log\left(\frac{L_{\text{rug}}}{H_{\text{rug}}}\right)\right) \tag{4.7}
$$

Le cœfficient de traînée visqueuse est alors égal à 0,016. Si l'on ajoute à cette valeur la contribution de la pression qui vaut environ 0,05, on arrive à la valeur du cœfficient de traînée mesuré en essai. Cela montre bien que la non modélisation de la bande rugueuse est à l'origine de cet écart. La modélisation de la bande rugueuse bien que possible n'apporterait pas beaucoup plus de précision à l'effort global puisque la traînée est 10 fois plus faible que la portance.

## **4.2. Etude des cas cavitants**

Cette étude porte sur le modèle de cavitation implémenté dans CFX et sur les performances que l'on peut attendre de ce modèle. Pour ce faire, des résultats d'essais obtenus à partir de l'hydrofoil rigide lors de la thèse de Leroux [63] sont comparés à ceux obtenus numériquement. Deux types de poches sont analysés. Les premières sont des poches attachées au bord d'attaque dont la longueur varie très peu au cours du temps. Ces cas, dits stables, sont traités avec des modèles stationnaires. Le second cas traité est celui d'une poche instable dont la longueur varie au cours du temps. Dans ce dernier cas, un modèle instationnaire est mis en œuvre.

## **4.2.1. Cas des poches stables**

La modélisation des poches stables est validée en comparant les résultats en termes d'efforts hydrodynamiques et de pression pariétale dans le plan vertical médian. Le tableau 4.1 présente les caractéristiques des essais et des calculs avec poches stationnaires.

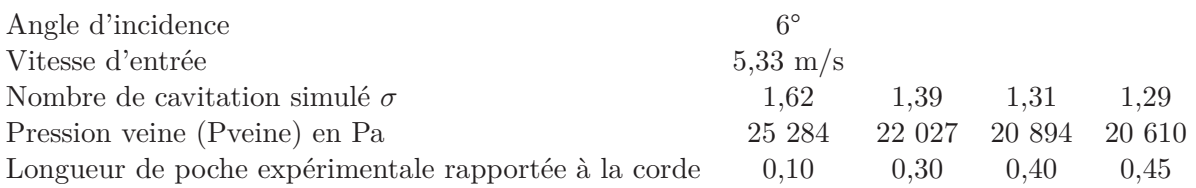

Table **4.1 –** *Rappel des essais et calculs cavitants sur hydrofoil rigide avec une poche stable*

Dans un premier temps, le modèle de cavitation est employé avec les valeurs par défaut pour les constantes. Nous commençons par comparer qualitativement la forme de la poche de vapeur obtenue expérimentalement (voir figure 4.6) et numériquement (voir figure 4.7). On constate expérimentalement la forme dissymétrique de la poche par rapport au plan vertical médian. Cette dissymétrie est provoquée par les conditions aux limites en extrémité de l'envergure. A droite de la figure se trouve la paroi qui crée une forte perturbation de la poche. A gauche l'entrefer entre la paroi et le profil limite cette perturbation.

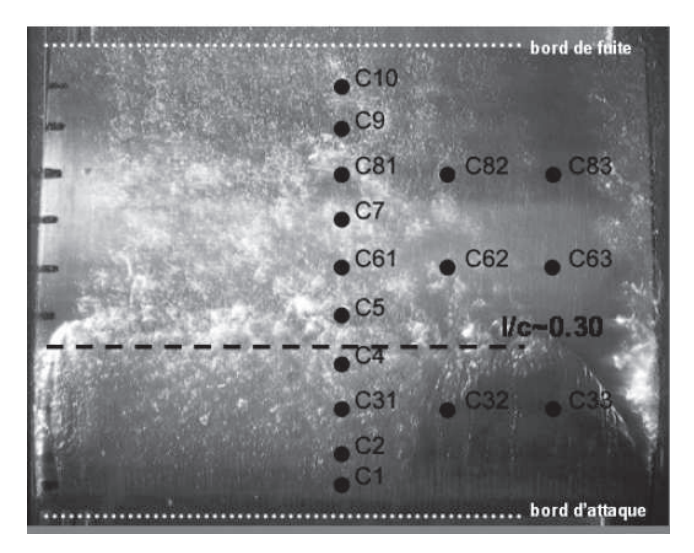

FIGURE 4.6 – *Photographie de la poche de cavitation par le dessus pour*  $\sigma = 1.39$  et  $l/c = 0.30$  [63]

Les résultats numériques sont cohérents avec l'évolution du nombre de cavitation. Plus celui-ci augmente, plus la poche diminue. Par contre, on ne retrouve pas la forme dissymétrique de la poche de cavitation puisque les conditions aux limites aux extrémités de l'envergure sont identiques dans la simulation. L'effet des parois latérales est moins marqué numériquement mais peut s'expliquer par la représentation de l'encastrement et les conditions d'écoulement moins perturbées dans la simulation. Expérimentalement, le raccord entre la paroi et le profil n'est pas parfait et des petites bulles d'air peuvent pénétrer dans le tunnel par des micro-fissures entre la paroi vertical du fond de la veine et des trappes d'accès à la veine. Ces bulles convectées dans l'écoulement le long de la paroi vont accroître les perturbations près du raccord paroi-foil. Si l'on compare, qualitativement, les longueurs de poches obtenues en essai et par calculs pour le cas  $\sigma = 1.39$ , on constate que les simulations sous-estiment cette longueur.

La figure 4.8 montre la forme de la poche de vapeur obtenue numériquement pour les différents cas de poches statiques. La cavité obtenue est peu épaisse et on constate que la taille de la zone composée exclusivement de vapeur d'eau est très faible. A l'arrière de la cavité, un très léger décollement de la zone de mélange apparaît. Ce décollement s'accentue avec l'augmentation de la cavitation. Il s'agit du début de formation du jet rentrant qui doit, si l'on continue à diminuer le nombre de cavitation, créer une instabilité à l'origine des fluctuations de la poche.

L'hydrofoil utilisé est équipé de capteurs de pression à l'extrados dans le plan vertical médian. Ainsi, nous pouvons tracer sur la figure 4.9 les cœfficients de pression expérimentaux et numériques pour *σ* = 1,29, 1,31 et 1,39 ainsi que pour un cas non-cavitant. En comparant l'évolution du cœfficient de pression avec et sans cavitation, on constate que les deux évolutions sont identiques au-delà de 70% de

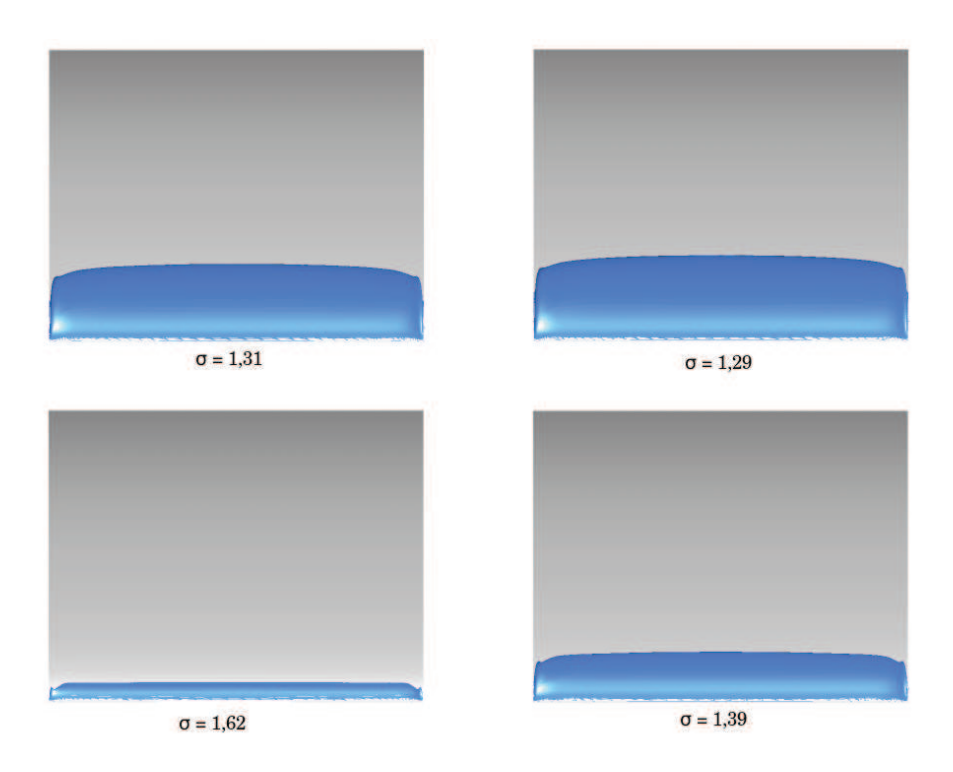

Figure **4.7 –** *Formes de la poche de cavitation obtenues numériquement pour une valeur de fraction volumique de vapeur de 0,5 et σ* = *1,29 ; 1,31 ; 1,39 ; 1,62*

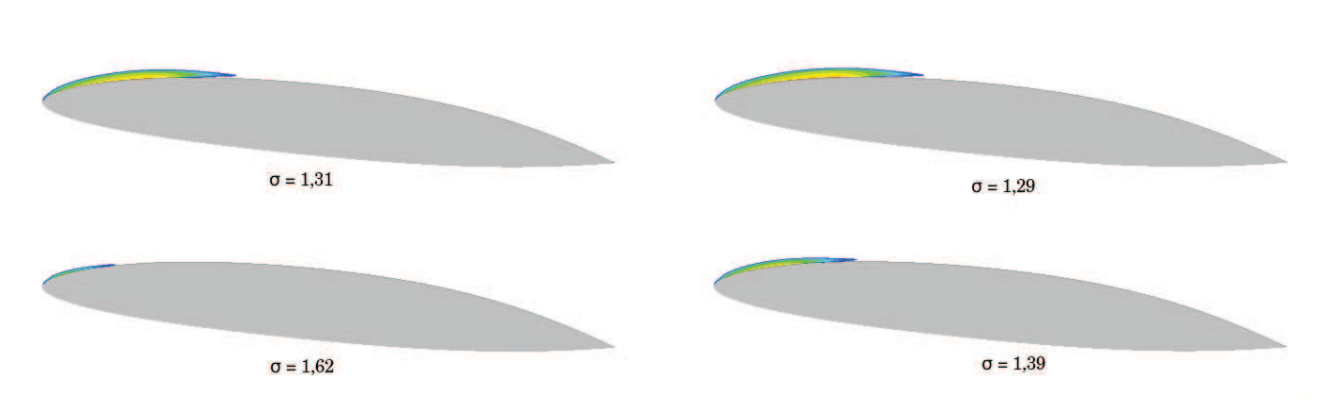

Figure **4.8 –** *Evolution de la fraction volumique de vapeur autour du foil obtenue numériquement pour σ* = *1,29 ; 1,31 ; 1,39 ; 1,62 - la zone rouge correspond à une fraction volumique de vapeur de 1 et l'absence de coloration à une valeur inférieure à 0,1*

la corde, autrement dit lorsque l'écoulement sur le profil n'est plus perturbé par la cavitation. Au bord d'attaque, une zone de pression constante proche de celle de vapeur saturante est présente lorsqu'il y a cavitation. Le plateau correspond à la poche de cavitation qui se maintient à une pression proche de la pression de vapeur saturante, conformément à la théorie. La zone de fermeture de la poche correspond aux raccords entre le plateau et l'écoulement sub-cavitant.

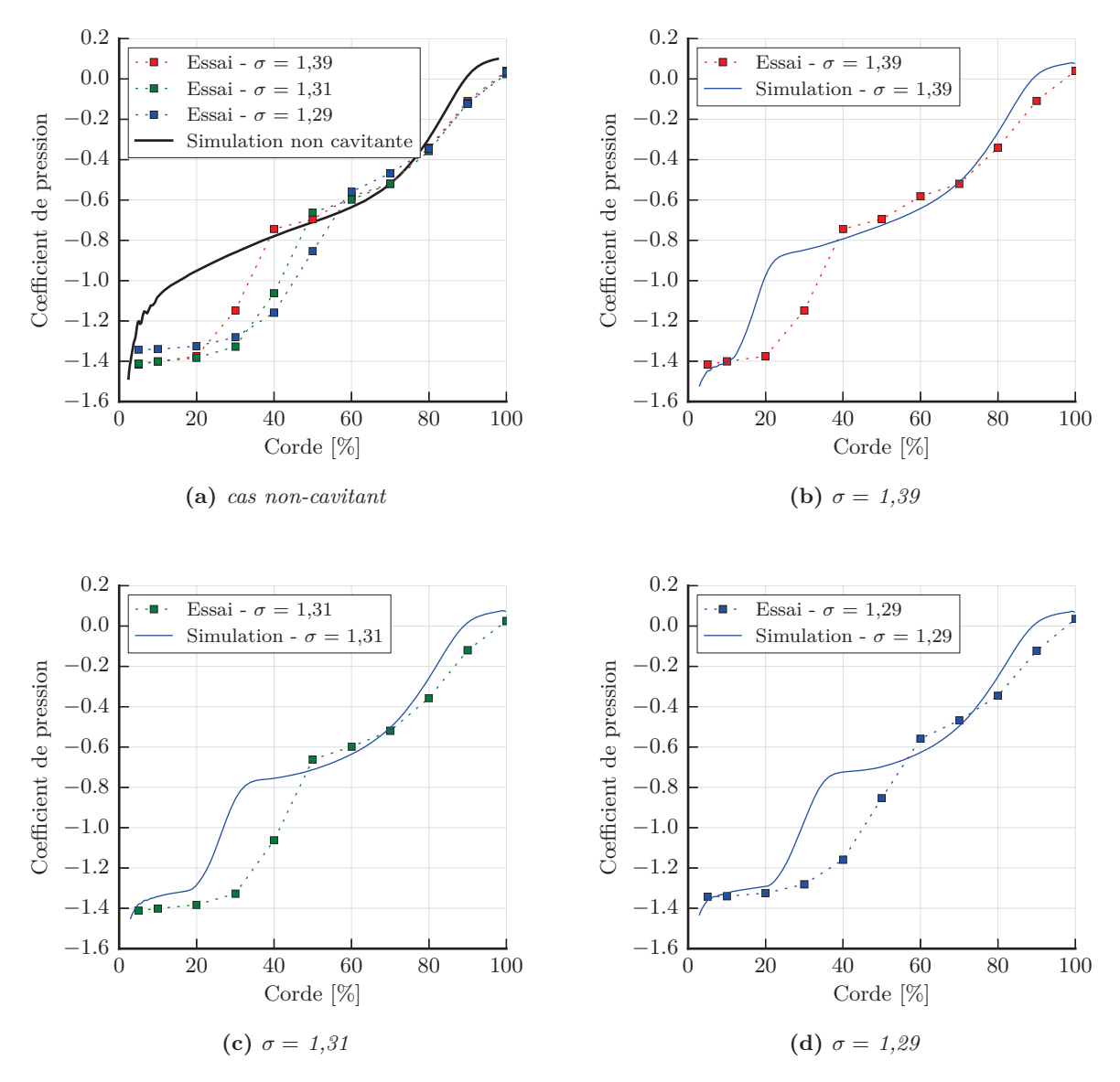

Figure **4.9 –** *Evolution des cœfficients de pression numériques et expérimentaux pour différentes valeurs du nombre de cavitation à une incidence de 6°*

De même que lors de l'analyse qualitative précédente, on constate la sous-estimation de la longueur du plateau de pression, c'est-à-dire de la poche de vapeur. La mauvaise estimation des pressions pariétales provoque, de fait, une mauvaise prédiction de l'effort hydrodynamique de portance (voir figure 4.10a). Bien que sous-estimée, l'évolution numérique du cœfficient de portance en fonction du nombre de cavitation reste conforme aux essais.

L'évolution du cœfficient de traînée, présentée sur la figure 4.10b, montre clairement un accroissement de la traînée avec la cavitation en essais. Les résultats numériques ne montrent pas d'évolution signi-

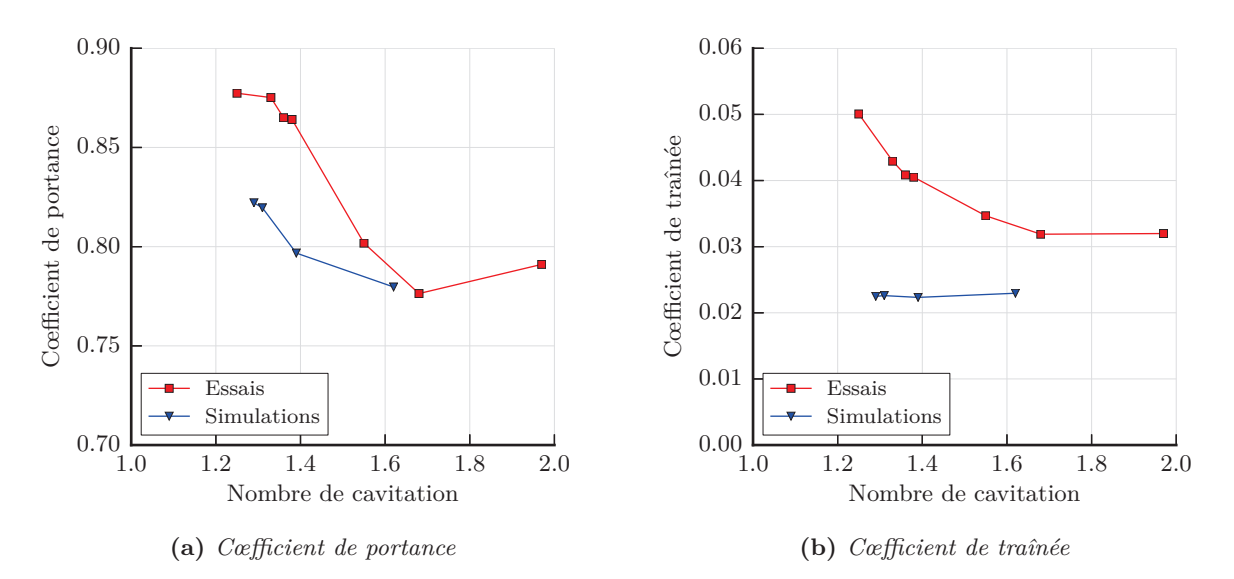

Figure **4.10 –** *Evolution des cœfficients de portance et de traînée numériques et expérimentaux en fonction du nombre de cavitation à une incidence de 6°*

ficative de la traînée. Cependant, la valeur des efforts de traînée reste très faible devant les efforts de portance.

Ces résultats obtenus pour des cas de poches stables semblent indiquer que la génération de vapeur est insuffisante. Pour corriger ce problème, nous proposons de modifier les constantes du modèle de cavitation afin de recaler le modèle sur les résultats expérimentaux. La construction du modèle de cavitation fait que les constantes sont en facteur des termes de vaporisation et de condensation. Nous choisissons donc de modifier les constantes  $F_{\text{vap}}$  et  $F_{\text{cond}}$  de ces termes.

On étudie l'influence de ces deux constantes pour *σ* = 1,31 puis on appliquera le meilleur paramétrage pour  $\sigma = 1.29$  et  $\sigma = 1.39$ . Le tableau 4.2 montre les différents couples de valeurs des constantes testées. La figure 4.11 montre l'effet des différents paramétrages sur le cœfficient de pression à la paroi et les compare avec le cas précédent et avec les valeurs expérimentales.

| Constante   Standard |    |                                                                                                    |  |  |
|----------------------|----|----------------------------------------------------------------------------------------------------|--|--|
| $F_{\rm vap}$        | 50 | $10 \times F_{\text{vap}} = 500$ $10 \times F_{\text{vap}} = 500$ $15 \times F_{\text{vap}} = 750$ $10 \times F_{\text{vap}} = 500$                                                      |  |  |
| $F_{\rm cond}$       |    | $0,01$ $\begin{array}{ l} 5 \times F_{\text{cond}} = 0,05 \quad 1 \times F_{\text{cond}} = 0,01 \quad 1 \times F_{\text{cond}} = 0,01 \quad 7 \times F_{\text{cond}} = 0,07 \end{array}$ |  |  |

TABLE  $4.2$  – *Valeurs des constantes testées pour*  $\sigma = 1,31$ 

On constate que l'accroissement du terme de vaporisation allonge le palier de pression, ce qui correspond à l'effet recherché. La constante du terme de condensation permet de modifier la zone de fermeture de poche. Cette zone peut-être plus ou moins pentue suivant l'importance de la vaporisation. Plus cette dernière est importante, plus la fin de la poche sera brutale avec la présence d'un pic de pression plus marqué.

La figure 4.12 montre l'effet des constantes du modèle de cavitation sur la forme de la poche. On constate que le cœfficient de vaporisation permet de réduire la longueur de la zone décollée. Cette zone est réduite par l'allongement de la poche à la paroi. L'augmentation du cœfficient de vaporisation permet également d'avoir des poches plus riches en vapeur. Au vu de ces résultats, nous avons choisi le

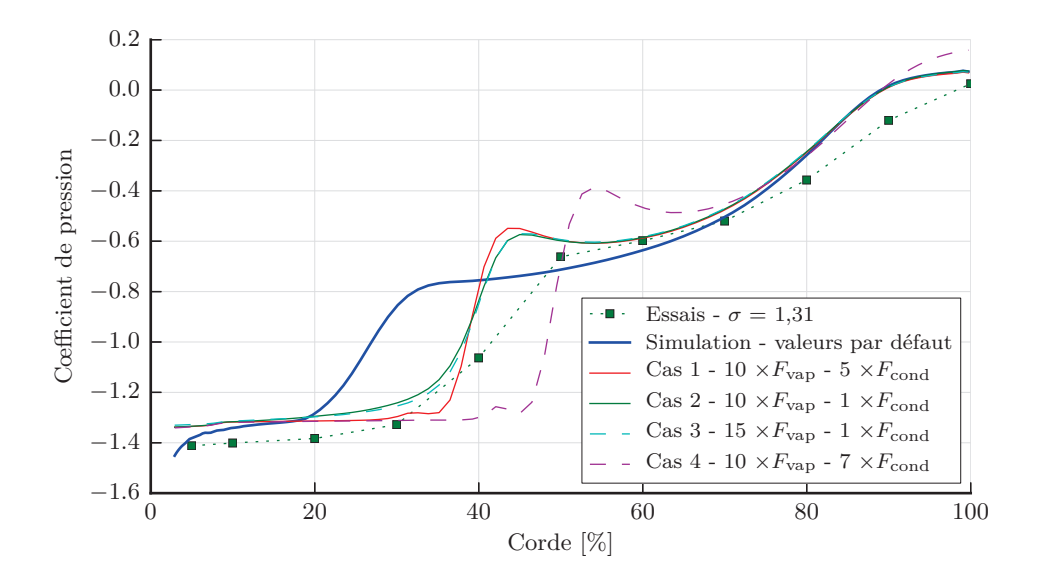

Figure **4.11 –** *Evolution des cœfficients de pression numériques et expérimentaux en fonction du paramétrage du modèle de cavitation pour*  $\sigma = 1.31$ 

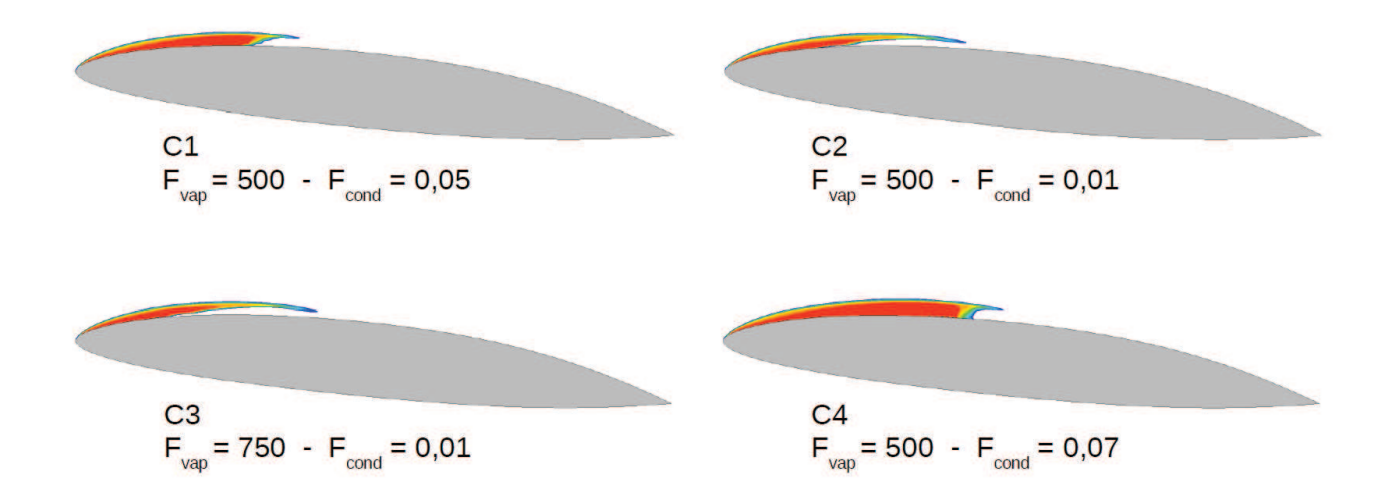

Figure **4.12 –** *Evolution de la fraction volumique de vapeur autour du foil obtenue numériquement pour σ* = *1,31 avec les différents choix de constantes - la zone rouge correspond à une fraction volumique de vapeur de 1 et l'absence de coloration à une valeur inférieure à 0,1*

modèle corrigé C1 qui reproduit bien la longueur de la poche sans apporter une trop forte surpression à la fermeture.

En utilisant ces paramètres pour les différents nombres de cavitation, nous obtenons les cœfficients de pression de la figure 4.13. On constate que les paliers de pression, sont mieux prédits par le modèle corrigé et que les surpressions en fermeture de poche restent limitées. Le modèle corrigé donne des résultats satisfaisants.

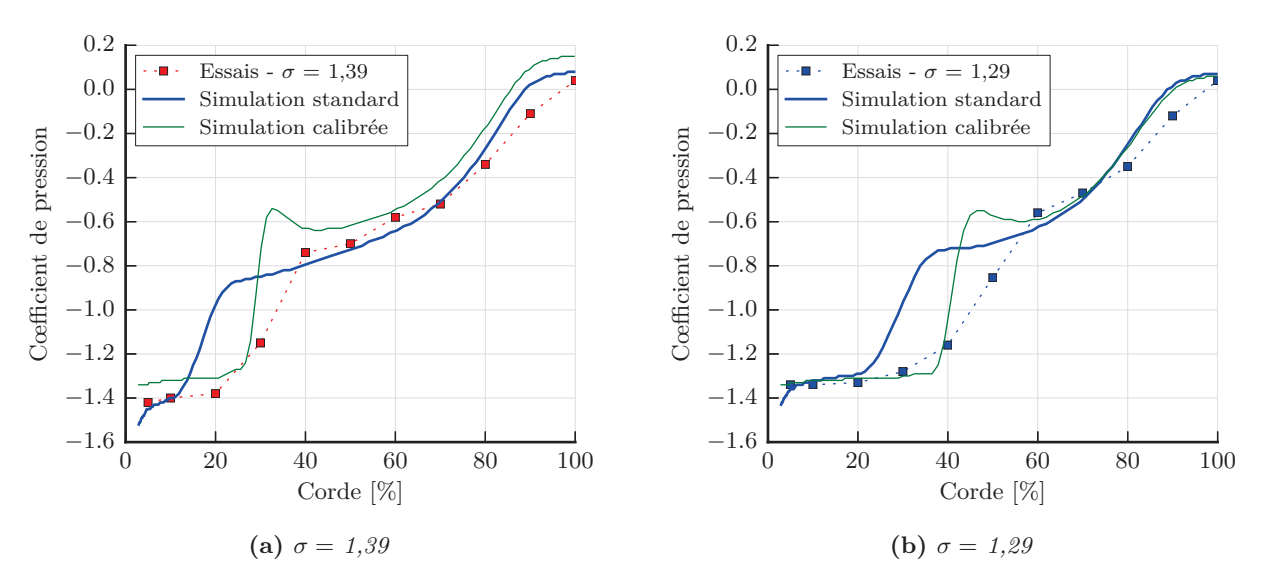

Figure **4.13 –** *Evolution des cœfficients de pression expérimentaux et numériques obtenus avec le modèle corrigé pour*  $\sigma = 1,39$  *et 1,31 à une incidence de 6<sup>°</sup>* 

Les efforts hydrodynamiques obtenus avec le modèle corrigé (voir figure 4.14), sont plus proches des valeurs expérimentales. Le cœfficient de portance est mieux prédit avec une réduction de l'écart d'environ 50% entre les essais et les simulations. L'écart entre résultats numériques et expérimentaux est également réduit pour le cœfficient de traînée. Cependant, l'évolution prédite par le code de calcul n'est pas parfaitement conforme à celle mesurée. On observe que pour les poches de faible dimension (*σ* supérieur à 1,39) la cavitation n'a pas d'effet sur la traînée. Puis pour *σ* = 1,31 la traînée augmente fortement avant de diminuer lors des simulations. Cette diminution ne correspond pas au comportement attendu. Plusieurs raisons peuvent expliquer ces différences de comportement. Par exemple, l'absence de modélisation de l'interface liquide-vapeur et de ses instabilités qui augmentent la traînée.

## **4.2.2. Cas d'une poche instable**

Un cas de poche instable est étudié sur un profil rigide. L'objectif est le même que précédemment, à savoir, disposer d'un modèle de cavitation calibré pour ce type de cavitation. Les paramétrages du modèle de cavitation testés sont présentés dans le tableau 4.3. Le cas traité correspond à un nombre de cavitation de 1 pour une vitesse d'écoulement de 5,33 m/s et une incidence de 6°.

La figure 4.15 présente l'évolution de la poche de cavitation au cours des essais réalisés par Leroux [63]. La poche de cavitation se forme au bord d'attaque et s'étend progressivement sur l'extrados du profil. Puis on constate l'émission de nuages secondaires une fois la longueur de poche proche des 60 à

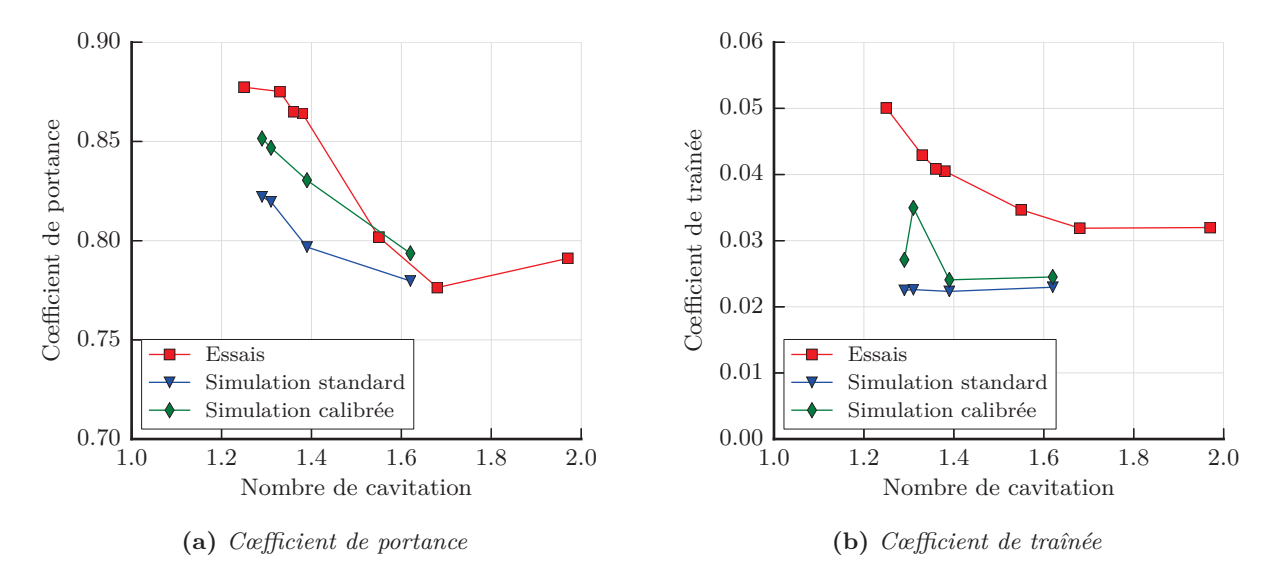

Figure **4.14 –** *Evolution des cœfficients de portance et de traînée expérimentaux et numériques obtenus avec le modèle corrigé à une incidence de 6°*

| Modèle de cavitation $ F_{\text{vap}} $ |     | $F_{\text{cond}}$ |
|-----------------------------------------|-----|-------------------|
| Standard                                | 50  | 0,01              |
| Calibré stationnaire                    | 500 | 0,05              |
| Recalé instationnaire                   | 500 | 0,01              |

Table **4.3 –** *Paramétrages du modèle de cavitation testés avec une poche instable*

70% de la corde. La poche s'allonge au-delà de 70% puis se repli partiellement en émettant un nuage de vapeur important.

Numériquement, trois paramétrages du modèle de cavitation sont testés. Le premier reprend les valeurs par défaut du modèle et donne l'évolution de la poche présentée à la figure 4.16. Le second modèle reprend le paramétrage du modèle C1 retenue pour les simulations de poches stables, la figure 4.17 montre l'évolution de la forme de la poche. Le dernier modèle utilise le paramétrage C2 des simulations de poches stables, le cycle d'oscillations de la poche est présenté sur la figure 4.18.

Sur les trois figures précédentes, on constate que le paramétrage du modèle de cavitation a un effet important sur la dynamique de la poche. Dans le cas du modèle standard, la poche se replie complètement après avoir lâché un nuage, contenant une faible teneur en vapeur (de l'ordre de 0,2). Le repli de la poche provoque sa disparition complète contrairement aux essais, où la poche diminue jusqu'à une longueur de 20% de la corde.

Dans le cas du modèle calibré pour les poches stables, on constate une production beaucoup trop importante de vapeur. La poche a bien un comportement oscillant avec un lâché de nuage mais également une phase supercavitante. Ce phénomène ne correspond pas à la physique attendue et provient de l'augmentation du terme de condensation. Nous avons observé précédemment (voir figure 4.11, page 99) que plus le terme de condensation est important, plus la poche se ferme rapidement (le passage du palier de pression constante au profil de pression sans cavitation est plus court). De plus, la longueur de la poche est accrue par l'augmentation du terme de condensation.

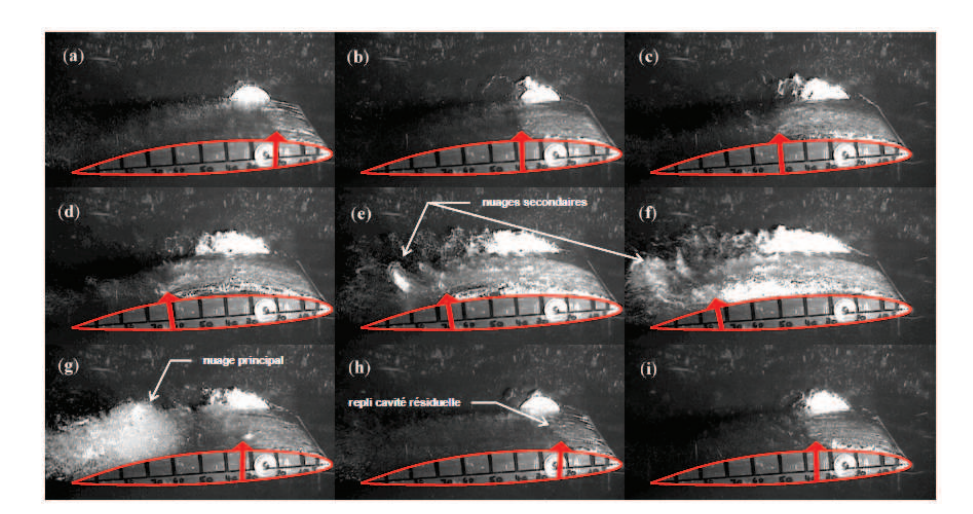

FIGURE  $4.15$  – *Cavitation par poche instationnaire,*  $\Delta t = 1/25^e s$  entre les images. (a-d) Développement de *la cavité principale jusque l/c = 0.6. (e-f) Développement de la cavité principale contrebalancé par l'émission de nuages secondaires. (g) Détachement et convection du nuage principal, développement à suivre de la cavité résiduelle. (h) Brusque repli de la cavité résiduelle. (i) Début d'une nouvelle période. Ecoulement nominal venant de la droite, lecture de gauche à droite et de haut en bas, vues de côté. source : Leroux [63]*

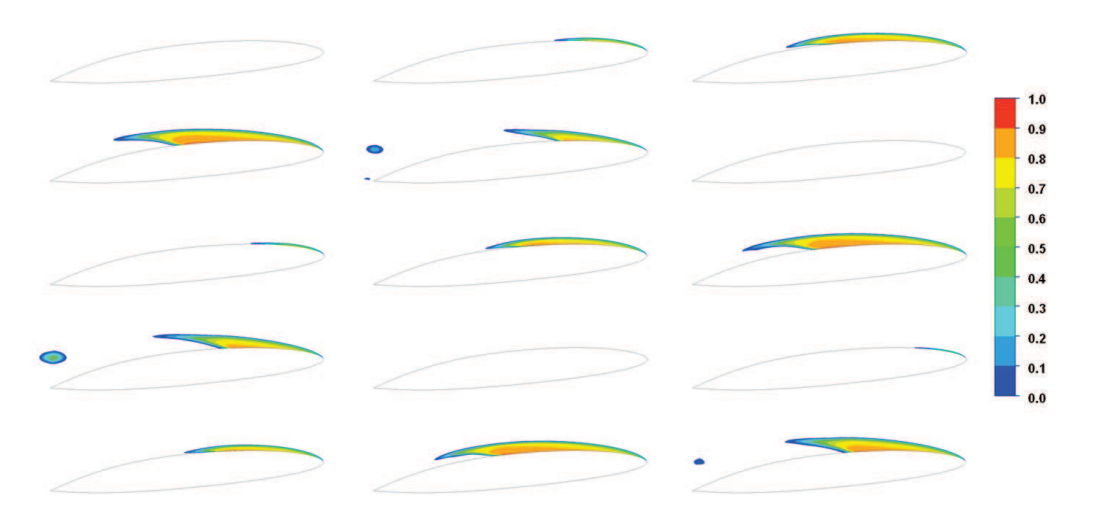

**FIGURE 4.16** – *Evolution de la fraction volumique de vapeur dans le plan vertical médian pour*  $\sigma = 1$ *,*  $\alpha = 6^{\circ}$ *, Re =8*×10<sup>5</sup> *et avec le modèle de cavitation standard - intervalle entre image de 0,05 s - première image à t=0,95 s*

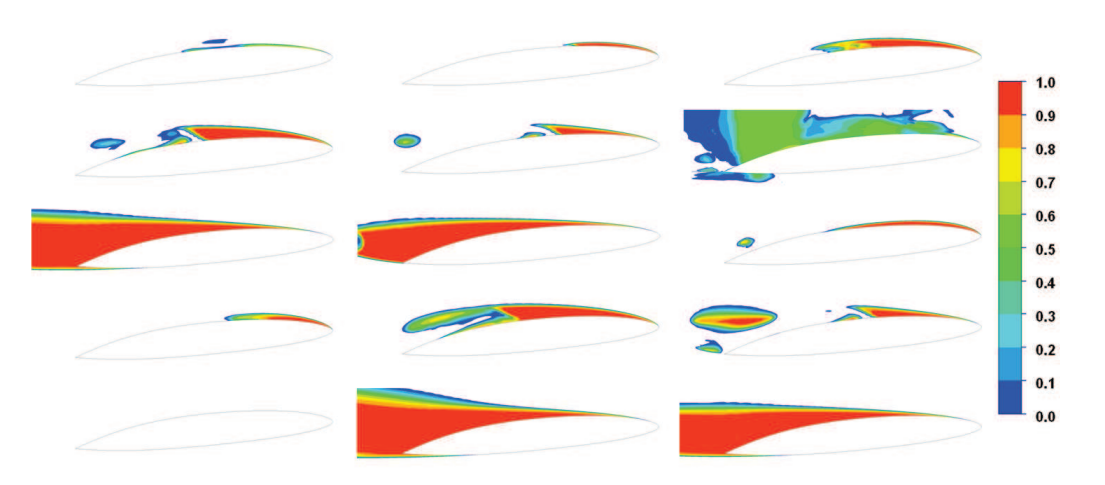

**FIGURE 4.17** – *Evolution de la fraction volumique de vapeur dans le plan vertical médian pour*  $\sigma =1$ *,*  $\alpha =6^{\circ}$ *, Re =8*×10<sup>5</sup> *et avec le modèle de cavitation calibré sur les cas stationnaires (modèle C1) - intervalle entre image de 0,05 s - première image à t=0,7 s*

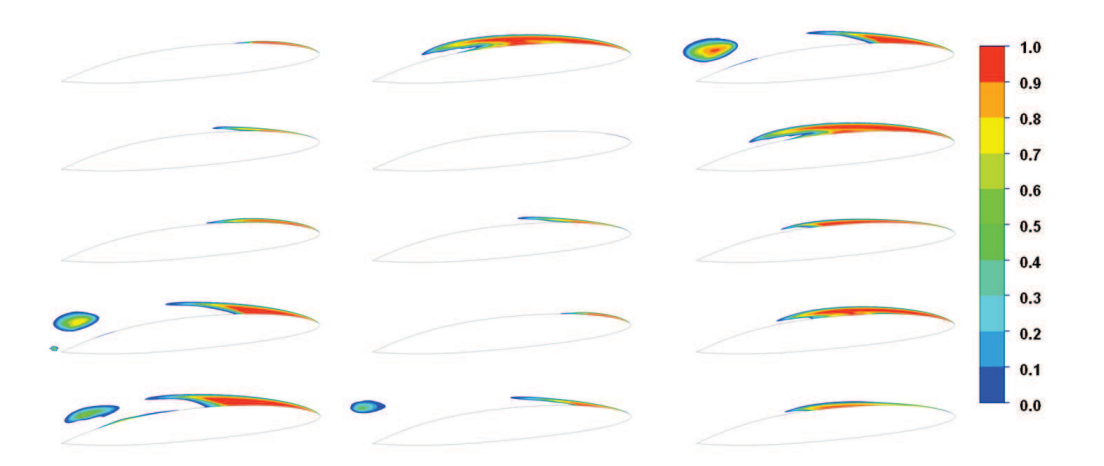

**FIGURE 4.18** – *Evolution de la fraction volumique de vapeur dans le plan vertical médian pour*  $\sigma =1$ *,*  $\alpha =6^{\circ}$ *, Re =8*×10<sup>5</sup> *et avec le modèle de cavitation C2 - intervalle entre image de 0,05 s - première image à t=1,30 s*

Le dernier modèle testé, reprend le paramètre du cas C2, c'est-à-dire un terme de vaporisation similaire au modèle calibré (C1) mais sans modifier le terme de condensation standard. On constate alors que la dynamique de la poche est bien oscillante, avec au moment du repli le lâché d'un nuage de vapeur. Ce nuage, ainsi que la poche sont plus riches en vapeur que pour le modèle standard. Ce modèle, comme les précédents, ne permet pas de conserver lors du repli une poche résiduelle au bord d'attaque.

Le comportement instable du modèle calibré stationnaire (C1) se retrouve sur le tracé des cœfficients de portance (voir figure 4.19) et de traînée (voir figure 4.20). Entre *t* = 0 s et *t* = 0,5 s, il n'y a pas de cavitation dans le domaine, il s'agit d'une diminution de la pression atmosphérique à la pression correspondant au cas retenu. Cette chute de pression n'a pas d'influence sur les efforts hydrodynamiques puisqu'il s'applique régulièrement sur l'ensemble du domaine. Au-delà de *t* = 0,5 s, la cavitation apparaît sur le profil portant et croît jusqu'à environ *t* = 0,6 s. La pression sous la poche de vapeur est maintenue aux environs de la pression de vapeur saturante. Cette faible pression à la paroi provoque une augmentation de la portance. La présence de la poche de cavitation augmente également la traînée du profil.

Lorsque la poche *collapse*, à  $t = 0.67$  s, une poche résiduelle se repli brutalement en provoquant une perte de portance et de traînée. Puis, un nouveau cycle commence. On constate que les modèles standard et recalé instationnaire (C2) évoluent de façon similaire. Le modèle calibré stationnaire (C1) présente sur le premier cycle un comportement conforme aux autres modèles. Les cycles suivants présentent des perturbations de plus en plus importantes qui traduisent l'instabilité de ce réglage pour le cas traité.

Le tableau 4.4 compare les fréquences d'oscillations des poches pour les différents modèles. On constate que le modèle calibré stationnaire (C1) donne une valeur de fréquence inférieure à celle des essais. Avec ce modèle, le temps entre *collapse* est allongé par rapport à celui mesuré en essais. Les deux autres modèles permettent d'obtenir une évaluation correcte de la fréquence d'oscillation.

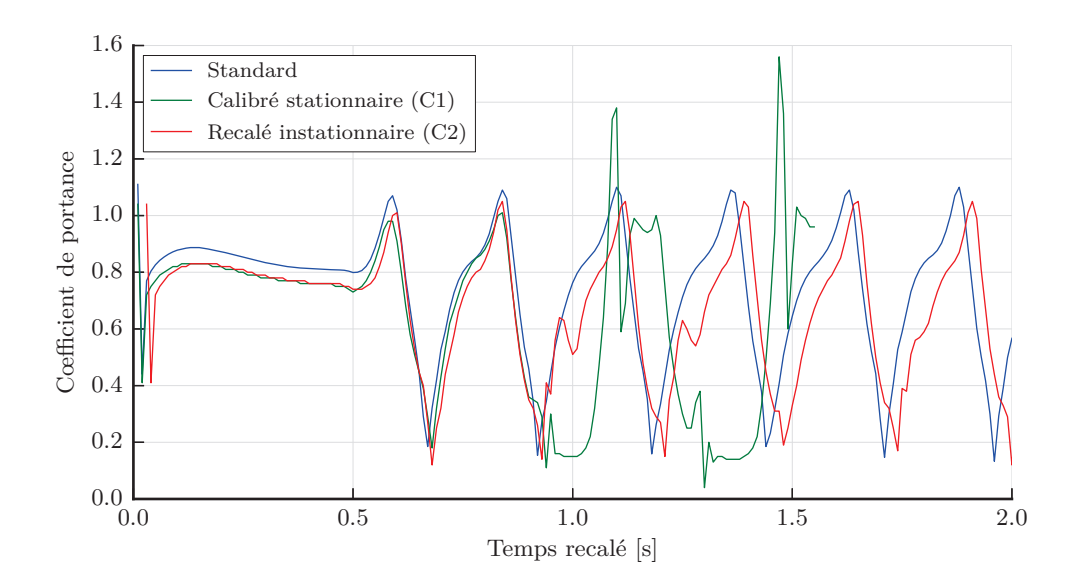

Figure **4.19 –** *Cœfficient de portance en fonction du temps pour les différents régalages du modèle de cavitation et*  $\sigma =1$ ,  $\alpha =6^{\circ}$ ,  $Re = 8 \times 10^5$ 

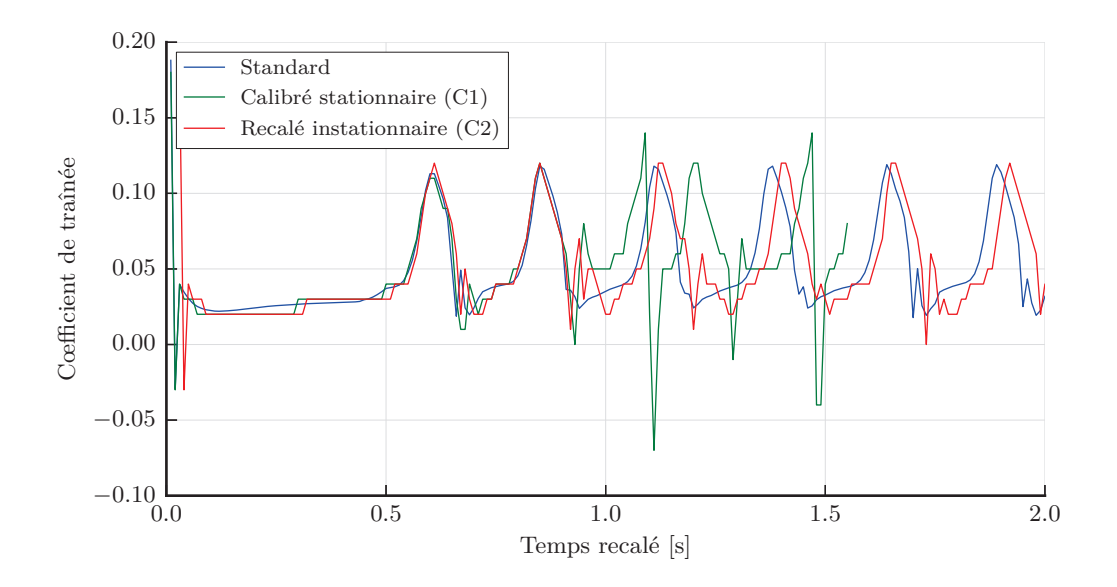

Figure **4.20 –** *Cœfficient de traînée en fonction du temps pour les différents régalages du modèle de cavitation et*  $\sigma =1$ ,  $\alpha =6^{\circ}$ ,  $Re =8 \times 10^5$ 

|                       |                 | Fréquence [Hz]   Nombre de Strouhal |
|-----------------------|-----------------|-------------------------------------|
| Essais                | 4.00            | 0.11                                |
| Standard              | $3,85 \pm 0.78$ | 0.11                                |
| Calibré stationnaire  | $3,13 \pm 0,78$ | 0,09                                |
| Recalé instationnaire | $3,74 \pm 0,78$ | 0.10                                |

Table **4.4 –** *Fréquence d'oscillation des poches de vapeur et nombre de Strouhal associé*

## **4.3. Conclusion sur le modèle fluide**

Dans cette partie, nous avons pu déterminer les capacités et limites des modèles fluides monophasiques et cavitant et étudier le comportement du profil portant rigide. Les limites importantes à retenir sont :

- la sous-évaluation des efforts hydrodynamiques pour des angles d'incidence supérieurs à 8°;
- l'influence non négligeable des conditions aux limites créant l'effet de confinement ;
- la modélisation de la couche limite de l'hydrofoil qui doit être suffisamment fine pour bien déterminer les cœfficients hydrodynamiques.

Le modèle fluide monophasique permet, lorsqu'il est bien paramétré :

- de prédire correctement les efforts hydrodynamiques de portance et de traînée ;
- d'obtenir un temps de calcul raisonnable avec un maillage relativement conséquent.

Le modèle de cavitation, est difficile à paramétrer *a priori* pour un cas inconnu. Nous avons également montré que son paramétrage pour un cas stationnaire n'est pas transposable à un cas instationnaire. Pour la suite de l'étude, nous utiliserons donc deux versions du modèle de cavitation suivant que l'on modélise une poche stable (modélisation stationnaire) ou une poche instable (modélisation instationnaire). Les modèles utilisés sont respectivement le modèle calibré stationnaire et le modèle recalé instationnaire. La faible différence entre les deux modèles de cavitation laisse supposer qu'un modèle intermédiaire pourrait être utilisé pour les cas stables et instables.

Une fois recalés les modèles de cavitation permettent de prédire convenablement la fréquence d'oscillation. La cinématique de la poche est reproduite de façon convenable malgré l'absence des nuages secondaires.